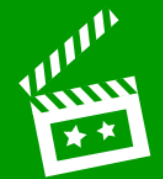

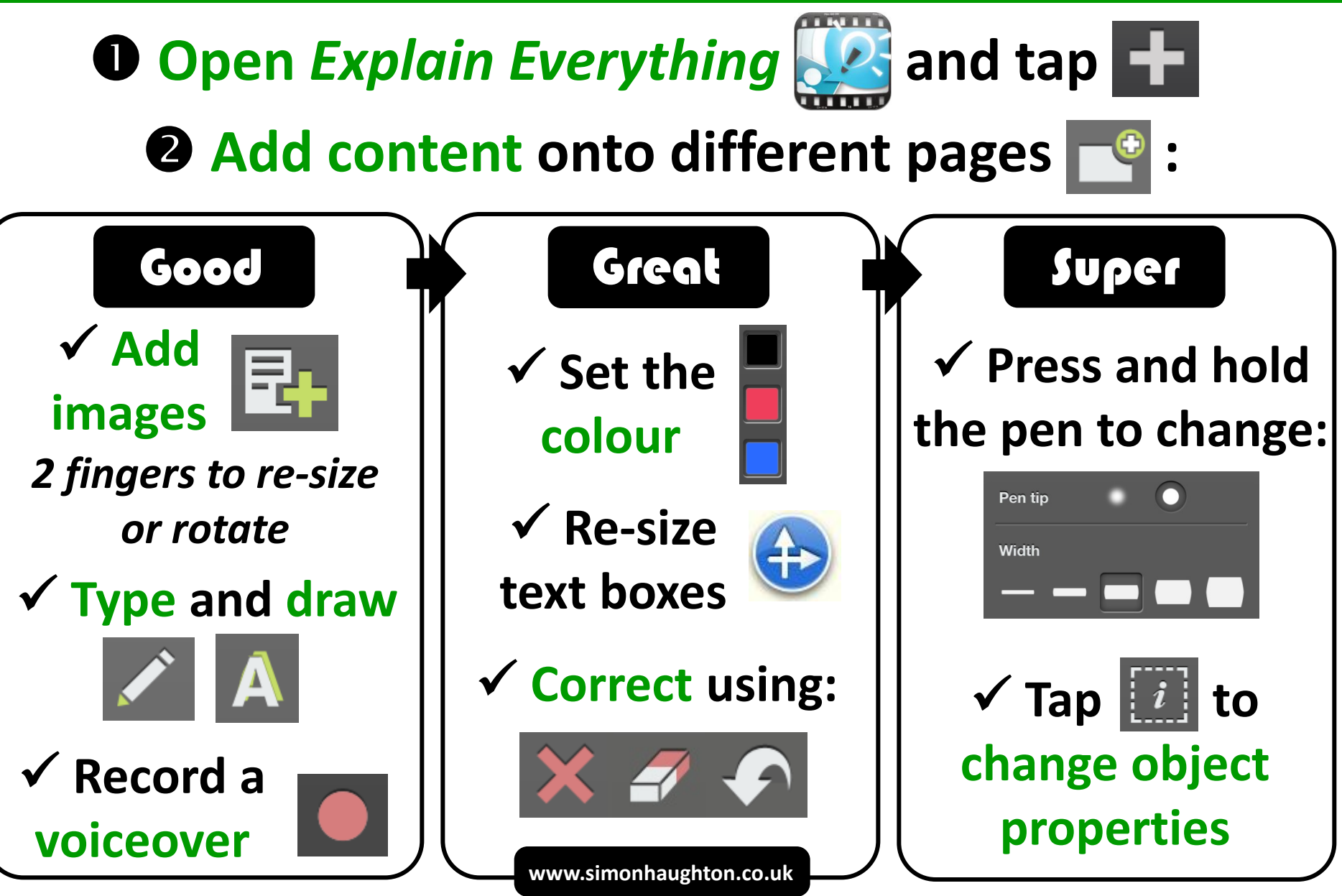

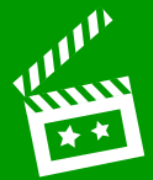

## **Save your video:**

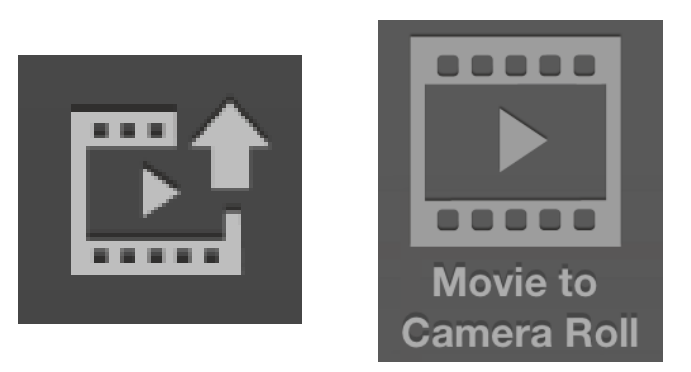

**www.simonhaughton.co.uk**